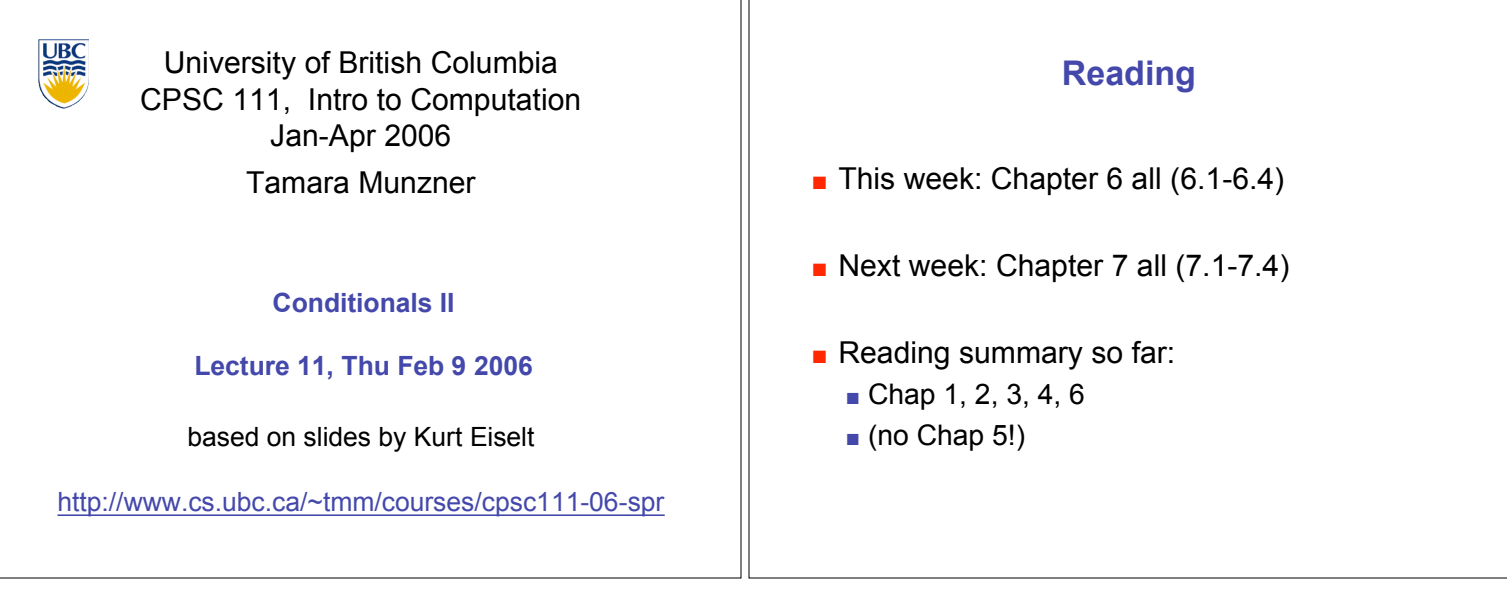

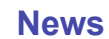

- $\blacksquare$  Next week is reading week
	- no lectures or labs or tutorials
- **.** Midterms returned today
	- **.** Grades, statistics already posted on WebCT
	- $\blacksquare$  returned end of class, line up by last name reversed (Z-A)
- **E** Assignment 1 was returned Tue
	- **pick up after class if you don't have it yet**

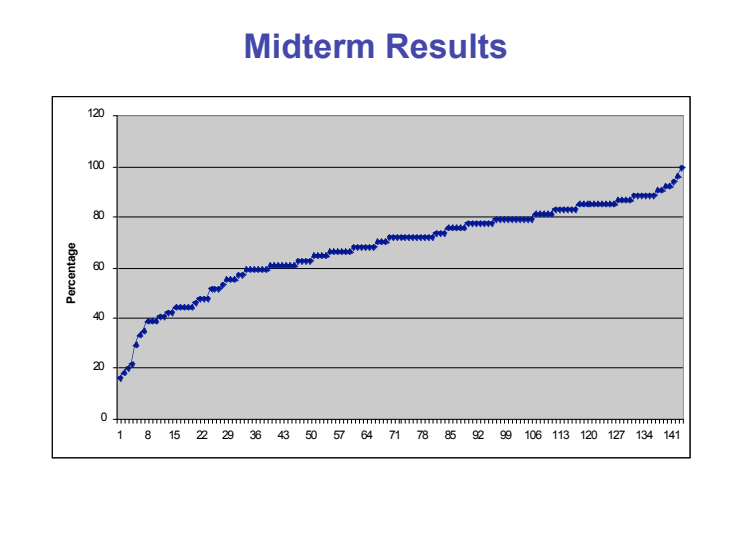

#### **News**

- **EXECUTE: Protocol for regrade requests** 
	- **.** read solution and marking scheme first, carefully
		- no regrade requests accepted until at least 24 hours after material is handed back
			- **Exception: arithmetic errors**
	- **Example 7** regrade requests must be in writing (paper or email)
		- **a** assignments: to marker (listed on cover sheet) ! if still have dispute after discussion with TA, can escalate to instructor
		- **Exams:** to instructor

# **Recap: Static Methods**

- **EXTEND IN Static methods do not operate in context of** particular object
	- **Example reference instance variables because they** exist only in an instance of a class
	- **.** compiler will give error if static method attempts to use nonstatic variable
- **EXTEND** Static method *can* reference static variables
	- **EXECUTE:** because static variables exist independent of specific objects

# **Recap: Static Methods in java.Math**

- **Java provides you with many pre-existing static methods**
- **Package java.lang.Math is part of basic Java environment .** you can use static methods provided by Math class
	- examples:

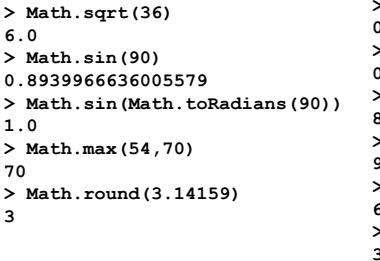

**> Math.random() 0.7843919693319797 > Math.random() 0.4253202368928023 > Math.pow(2,3) 8.0 > Math.pow(3,2) 9.0 > Math.log(1000) 6.907755278982137 > Math.log10(1000) 3.0**

### **Recap: Conditional Statement**

- **. Conditional statement: choose which** statement will be executed next based on boolean expression
	- **.** changes control flow
- **Example**
- **if (age < 20) System.out.println("Really, you look like you are " + (age + 5) + ".");**

### **Recap: Boolean Expressions**

- **.** Boolean expression: test which returns either true or false when evaluated
	- aka conditional
- **.** Consists of operands and operators, like arithmetic expression
	- **.** but operators only return true or false when applied to operands
- $\blacksquare$  Two different kinds of operators
	- $\blacksquare$  relational
		- **.** sometime split into relational and equality
	- **.** logical

### **Recap: Relational Operators**

- **Tests two values (operands)**
- **Derators** 
	- $=$  equal
		- **.** returns true if they are equal, false otherwise
		- $\blacksquare$  note: do not confuse this with  $\blacksquare$
	- $\blacksquare$  != not equal
		- **.** returns true if they are not equal, false otherwise
	- $\blacksquare$  < less than
	- $\blacksquare$  <= less than or equal to
	- $\blacksquare$  > greater than
	- $\Box$   $\equiv$  greater than or equal to

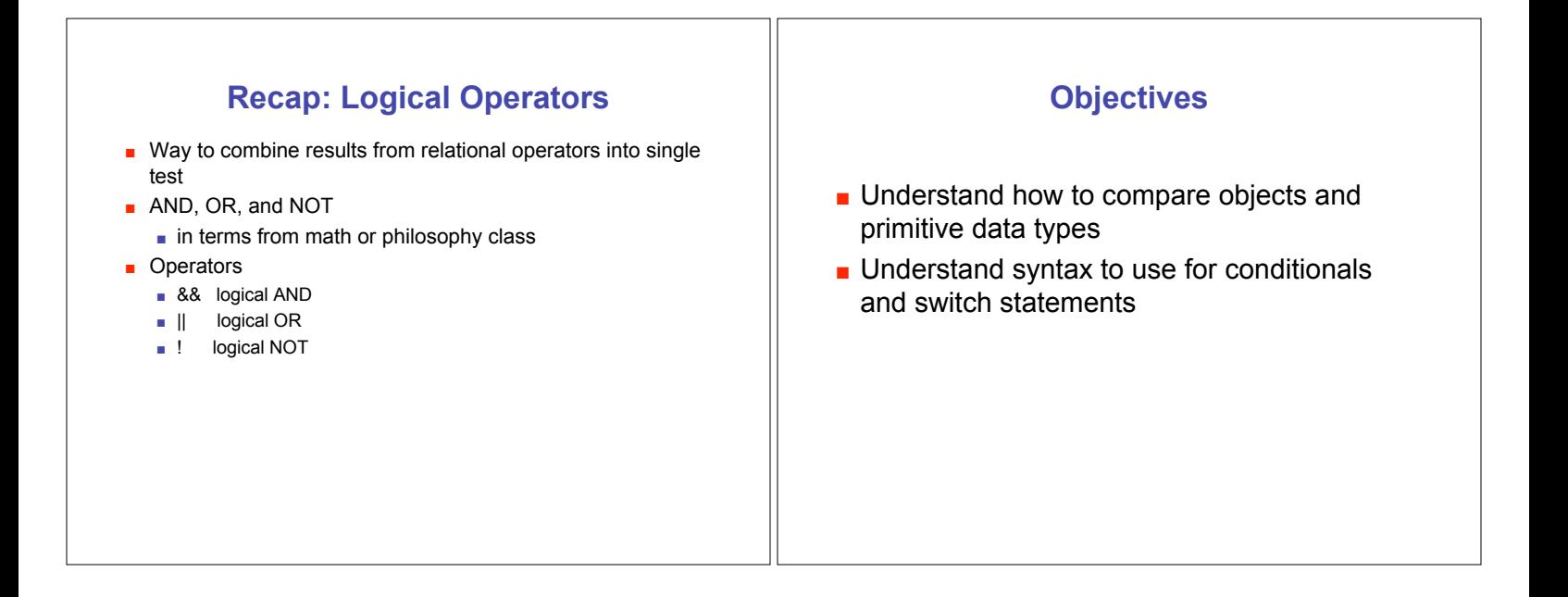

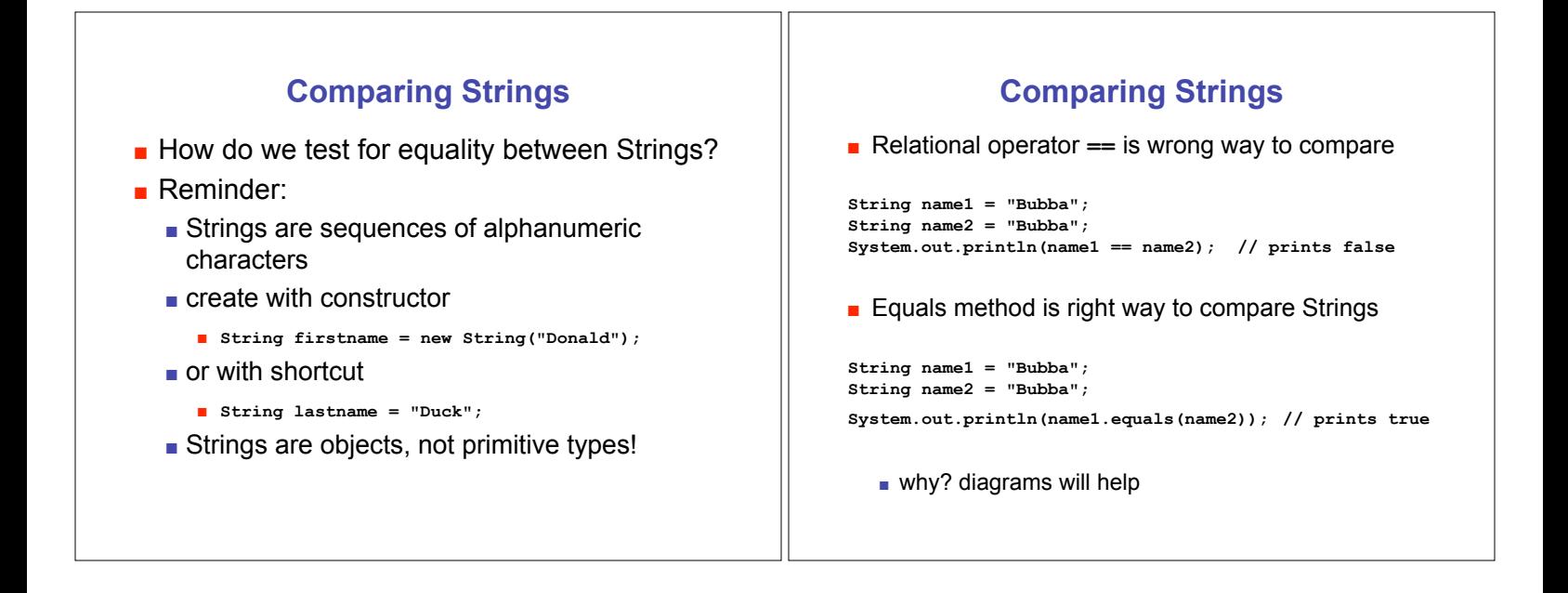

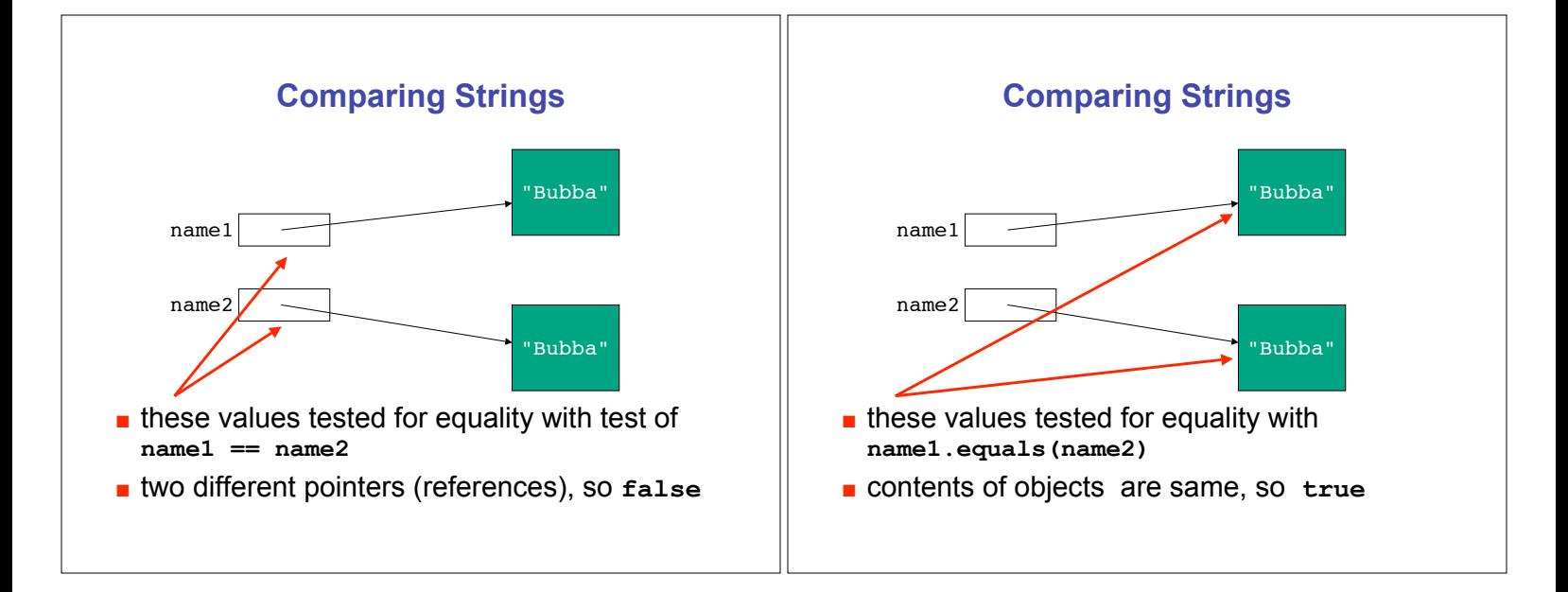

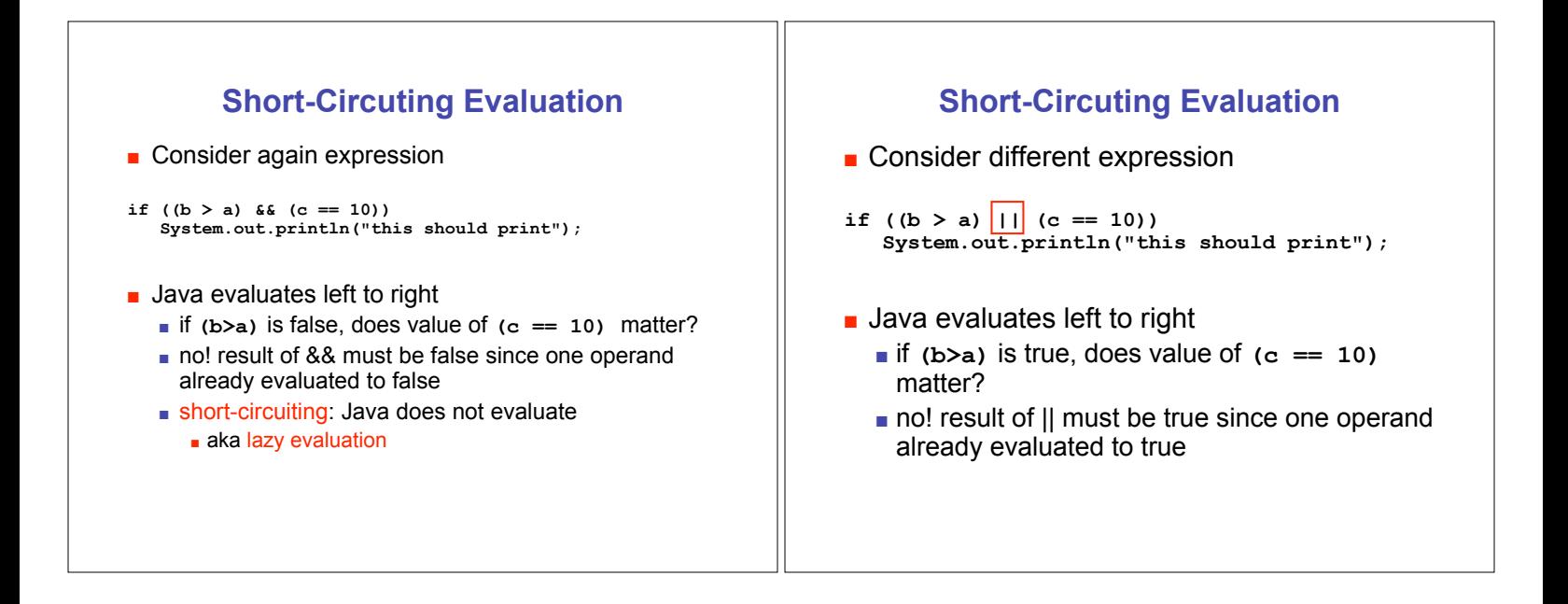

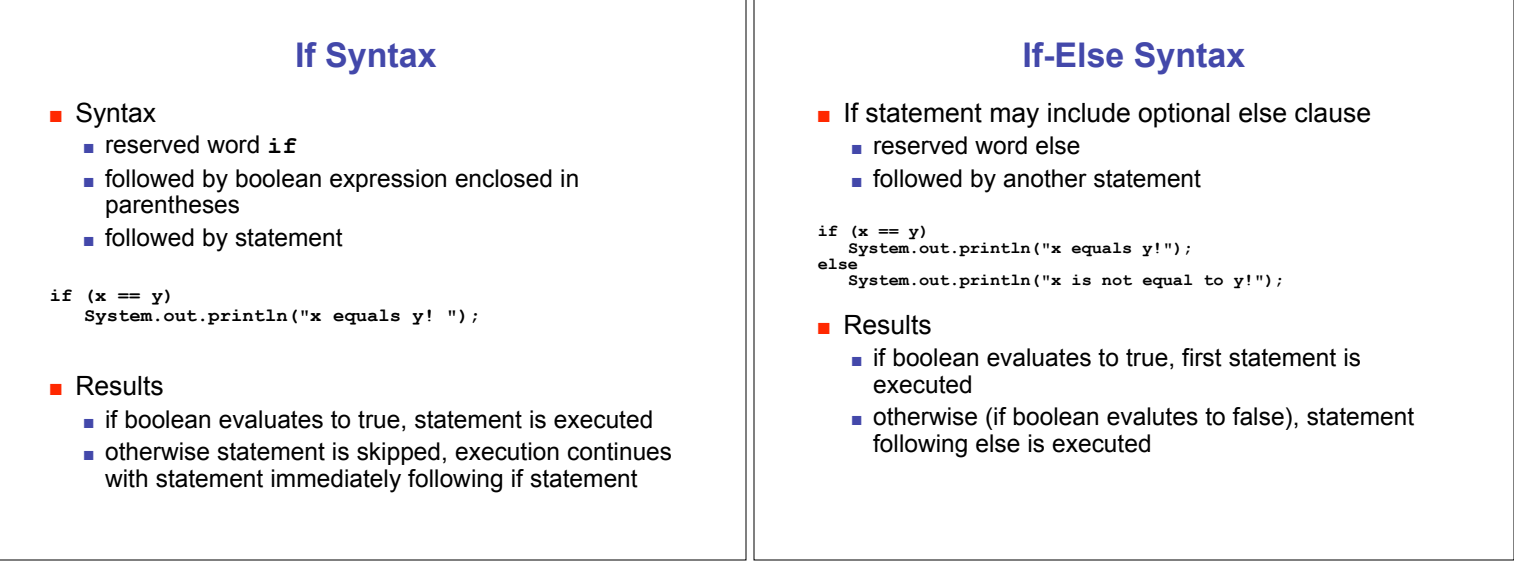

Ш

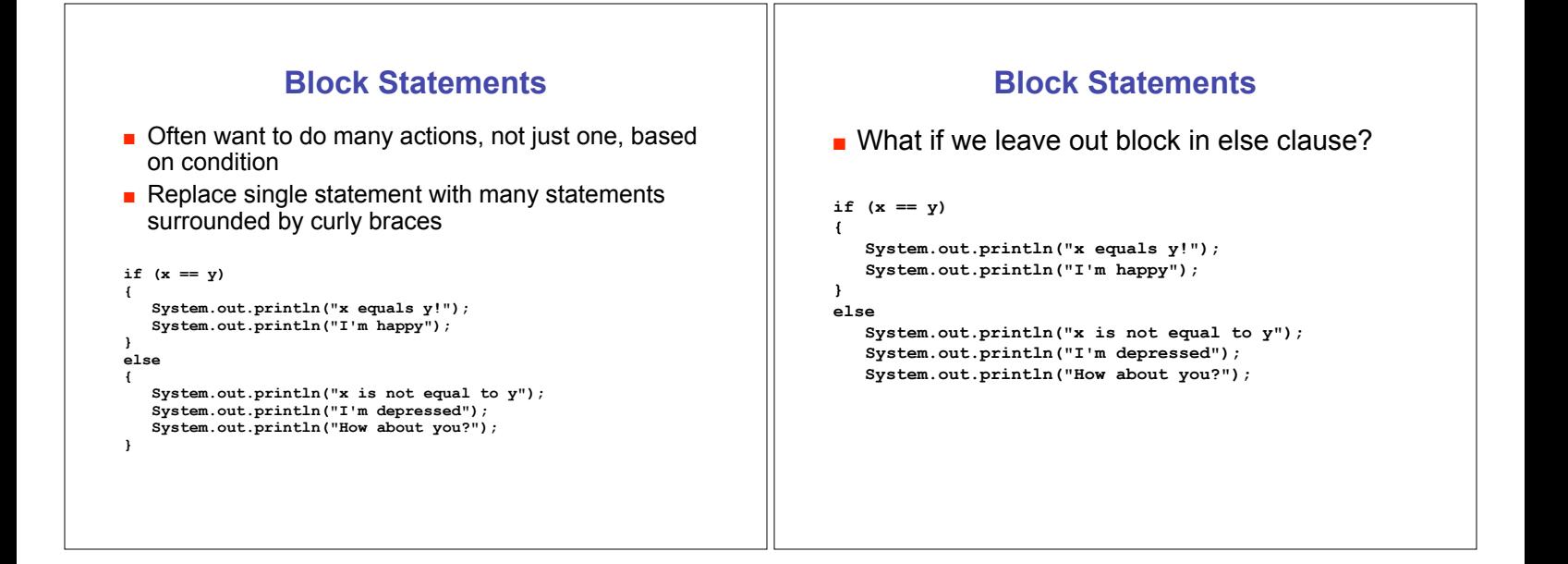

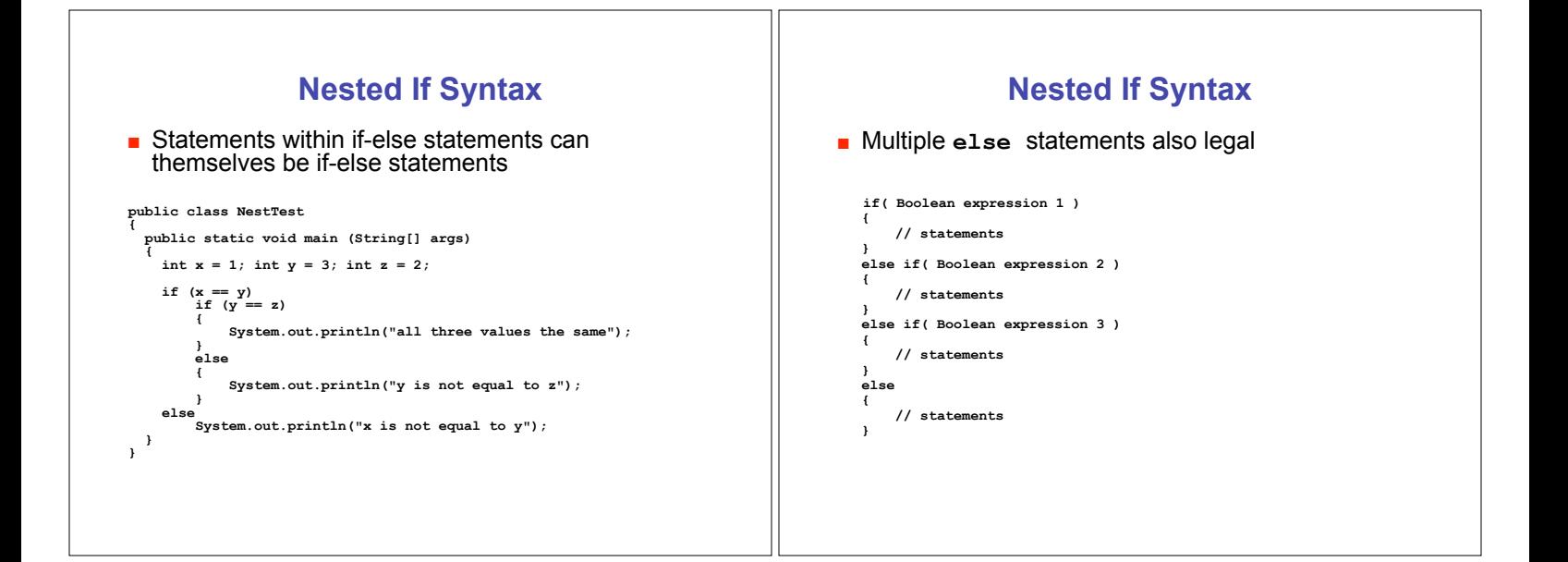

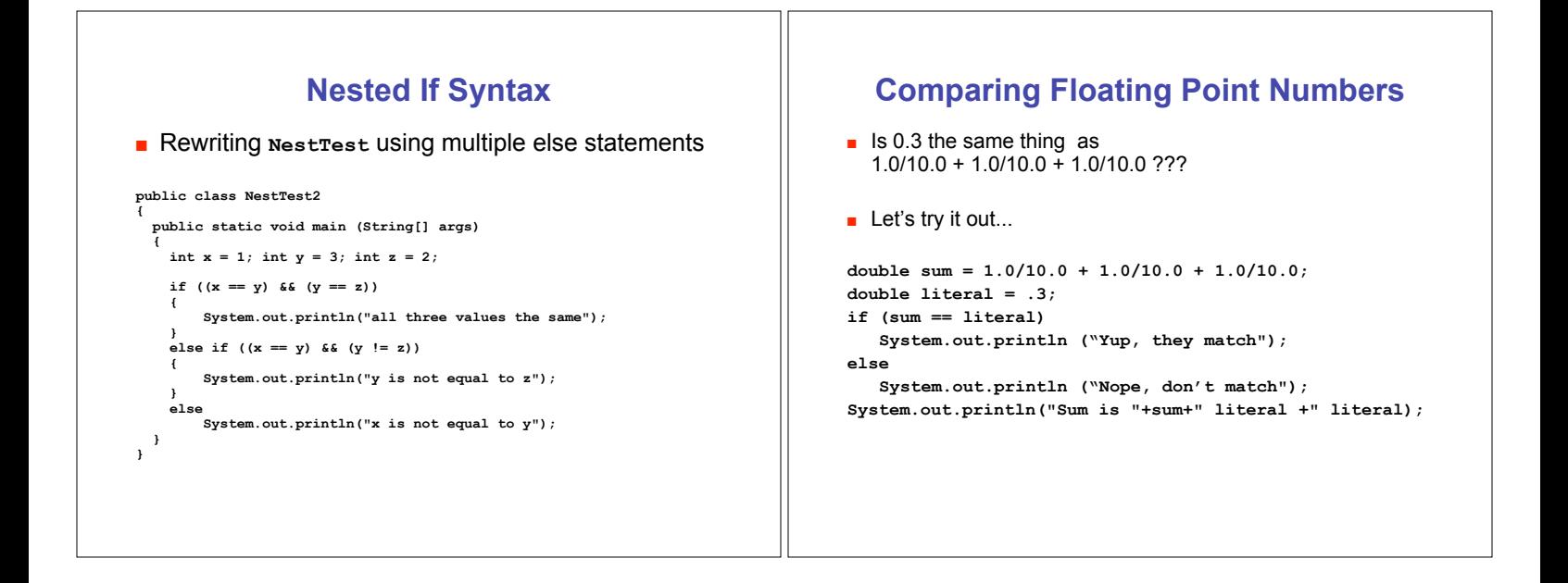

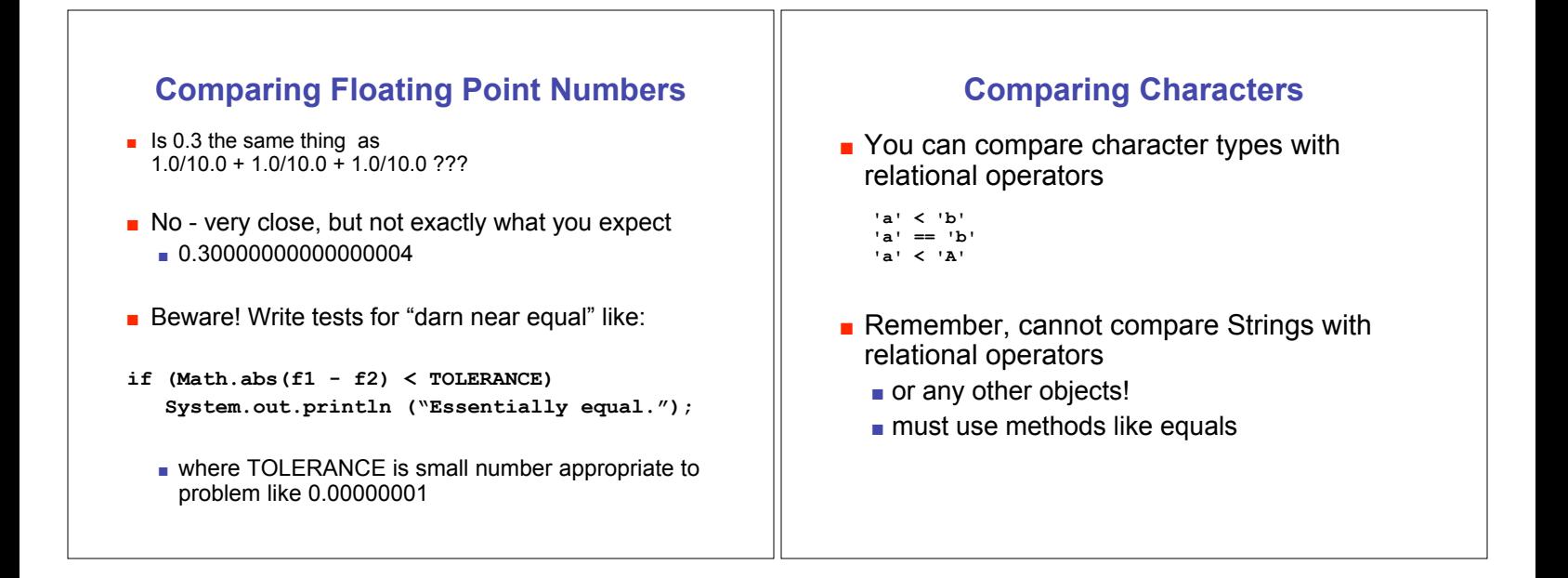

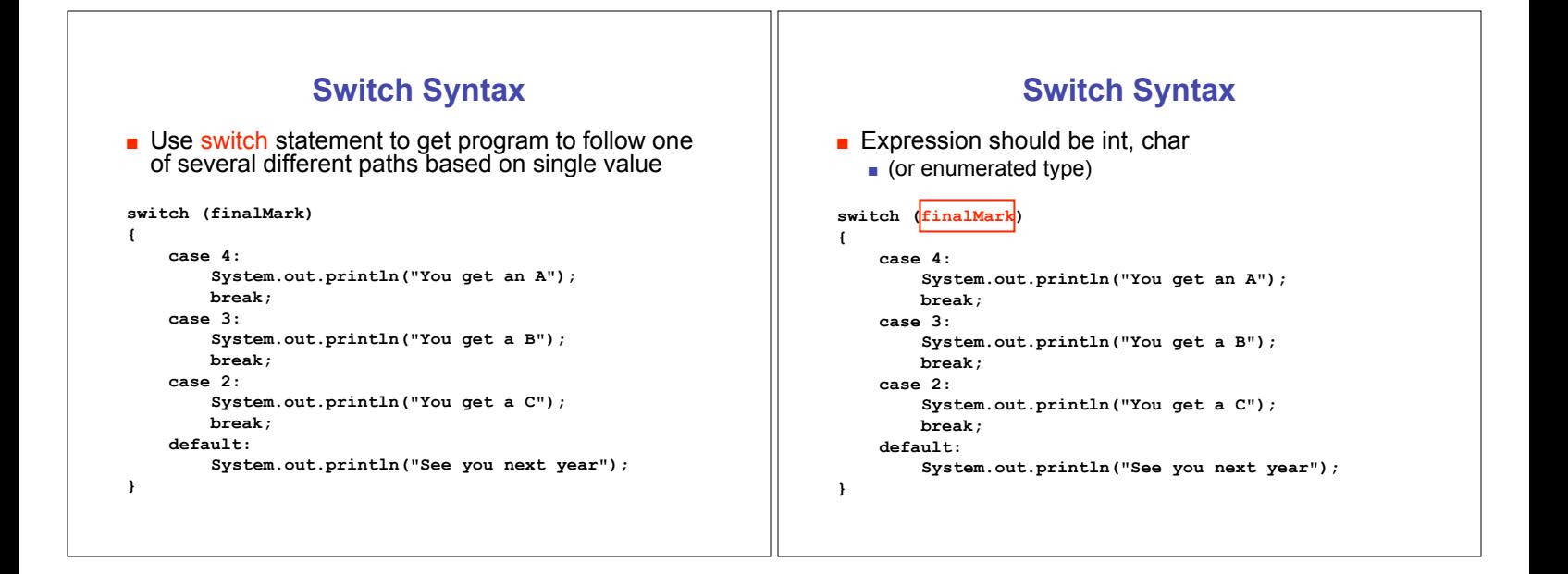

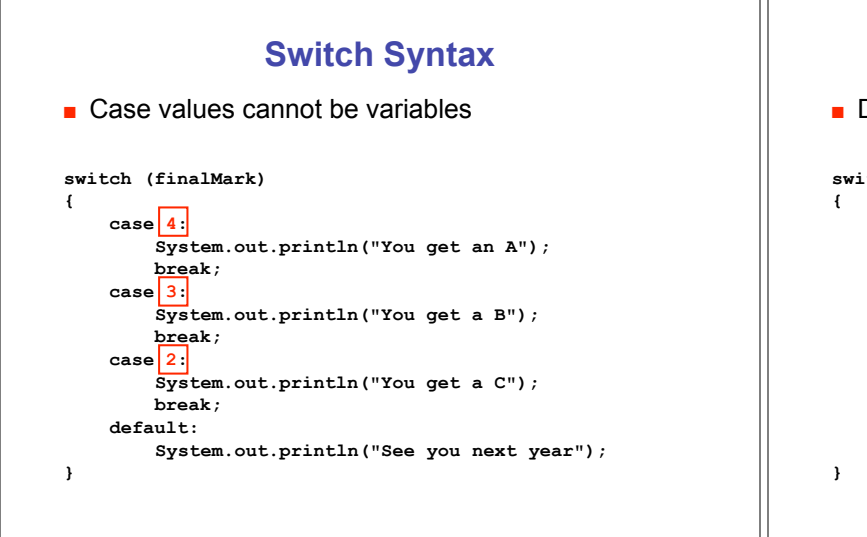

## **Switch Syntax**

**.** Default statement optional, but very good idea

**switch (finalMark)**

```
 case 4:
   System.out.println("You get an A");
   break;
case 3:
   System.out.println("You get a B");
   break;
case 2:
  System.out.println("You get a C");
    break;
default:
  System.out.println("See you next year");
```
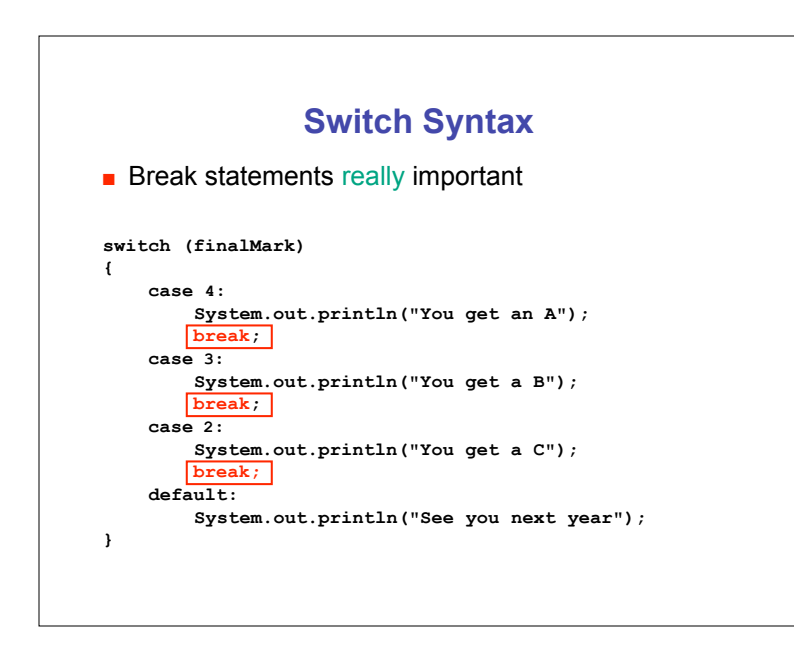